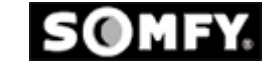

# *Altus RTS Motor Quick Reference Guide*

**Initial Programming** | Modification Programming

## **Initiate Programming**

• Power up (AC) one motor at a time. Select the transmitter/channel you want to use. Press and hold both the **UP** and **DOWN** buttons *simultaneously* until the motor *jogs*, then release. (A jog is a short up and down movement of the motor)

# **Check/Change the Direction**

- Check the direction of operation (the motor will operate in momentary fashion).
- Confirm that the UP button brings the application up or in.
- To **change** the direction, press the **STOP** button for more than 5 seconds until the motor jogs, then release.
- Check the direction.

## **Setting the Limits/User Mode**

- Start at an upper reference point (upper limit). Press both the **STOP** and **DOWN** buttons *simultaneously* until the motor begins to rotate, then release.
- Stop the motor where you want to set the lower limit. Adjust if necessary by pressing the **UP** or **DOWN** buttons.
- Press and hold both the **STOP** and **UP** buttons simultaneously until the motor rotates **UP**, then release. Stop the motor where you want to set the upper limit (or it will stop automatically at the initial upper reference point). Adjust if necessary. Press the **STOP** button for 5 seconds until the motor jogs. The limits are now recorded. **(INSTALLER MODE)**
- **User Mode:** Press the program button for 3 seconds, until the motor jogs, to record the transmitter for user mode (the motor operates in maintained fashion).

## **Add/Delete a Transmitter/Channel**

- To ADD a transmitter/channel, press the programming button on an already recorded one until the motor jogs. Select the transmitter/channel to add and press its programming button until it jogs, then release.
- To **DELETE** a transmitter/channel, press the programming button on an already recorded one unitl the motor jogs. Select the transmitter/channel to delete and press its programming button until it jogs, then release.

## **Setting the Intermediate Position**

• Once the limits are set, the motor is in USER MODE. Operate the motor to the location you would like as your intermediate position with an already programmed transmitter/channel and press the **STOP** button. Release and press the **STOP** button again for 5 seconds until the motor jogs, then release. Check it. (To use access the intermediate position, press the **stop** button while the motor is at rest.

## **Resetting the Motor** - To Factory Mode

- Perform the **DUAL POWER CUT.** Disconnect power for 2 seconds, on for 10 seconds, off for 2 seconds and then leave it on.
- The motor rotates in one direction.
- Resetting to FACTORY MODE. When it stops, press and hold the programming button (10 sec.) on an already programmed transmitter/channel until it jogs twice, then release. There is a pause between the jogs. Do not release the program button until the second jog is complete or you will have to start from the dual power cut again.

**IMPORTANT: This is a quick reference guide not meant to replace the formal instructions. Please read the formal instructions for complete information of this motor before using this guide.** 

## Initial Programming | **Modification Programming**

## **Change the Direction**

- **Power up (AC) one motor at a time.** You must reset an already programmed motor before you can change the direction (see below). Once reset, press and hold the **UP** and **DOWN** buttons *simultaneoulsy* until the motor jogs, then release.
- Press the **STOP** button for more than 5 seconds until the motor jogs, then release. Check the direction. You will have to set new limits and program. See Initial Programming "Setting Limits".

## **Resetting the Limits**

- **To change the lower limit:** Move the motor to its current lower limit position and let it stop. Press the **UP** and **DOWN** buttons *simultaneously* until the motor jogs, then release. Adjust to a new lower limit position. Press the **STOP** button until the motor jogs, then release. Check it.
- To change the upper limit: Move the motor to its current upper limit position and let it stop. Press the **UP** and **DOWN** buttons *simultaneoulsy* until the motor jogs, then release. Adjust to a new upper limit position. Press the **STOP** button until the motor jogs, then release. Check it.

## **Add/Delete a Transmitter/Channel, Replacing a Lost Transmitter**

• To ADD a transmitter/channel, press the programming button on an already recorded one until the motor jogs. Select the transmitter/channel to add and press its programming button until it jogs, then release. Check it.

- To DELETE a transmitter/channel, press the programming button on an already recorded one unitl the motor jogs. Select the transmitter/channel to delete and press its programming button until it jogs, then release. Check it.
- If a transmitter is **LOST**, perform the dual power cut (see below). Select a transmitter/channel to add. Press the programming button until the motor jogs **once**, then release. Check it.

## **Setting/Deleting a New Intermediate Position**

- <sup>z</sup> Adjust to a new intermediate position and press **STOP**. Press the **STOP** button again until the motor jogs, then release. Check it. (to access the intermediate position, press the **STOP** button while the motor is at rest).
- <sup>z</sup> To **DELETE** access the current intermediate location and press **STOP**. Press the **STOP** button again for 5 seconds until the motor jogs, then release. It is now deleted.

# **Resetting the Motor**

- Perform the **DUAL POWER CUT.** Disconnect power off for 2 seconds, on for 10 seconds, off for 2 seconds and then leave the power on. The motor rotates in one direction and stops.
- **Resetting to Factory Mode.** When it stops, press and hold the programming button (10 sec.) on any transmitter/channel until it jogs twice, then release. There is a pause between the jogs. Do not release the program button until the second jog is complete or you will have to start from the dual power cut again.

**IMPORTANT: This is a quick reference guide not meant to replace the formal instructions.** 

**Please read the formal instructions for complete information of this motor before using this guide.**